# atable package: Usage

# Armin Ströbel

# February 18, 2022

# Contents

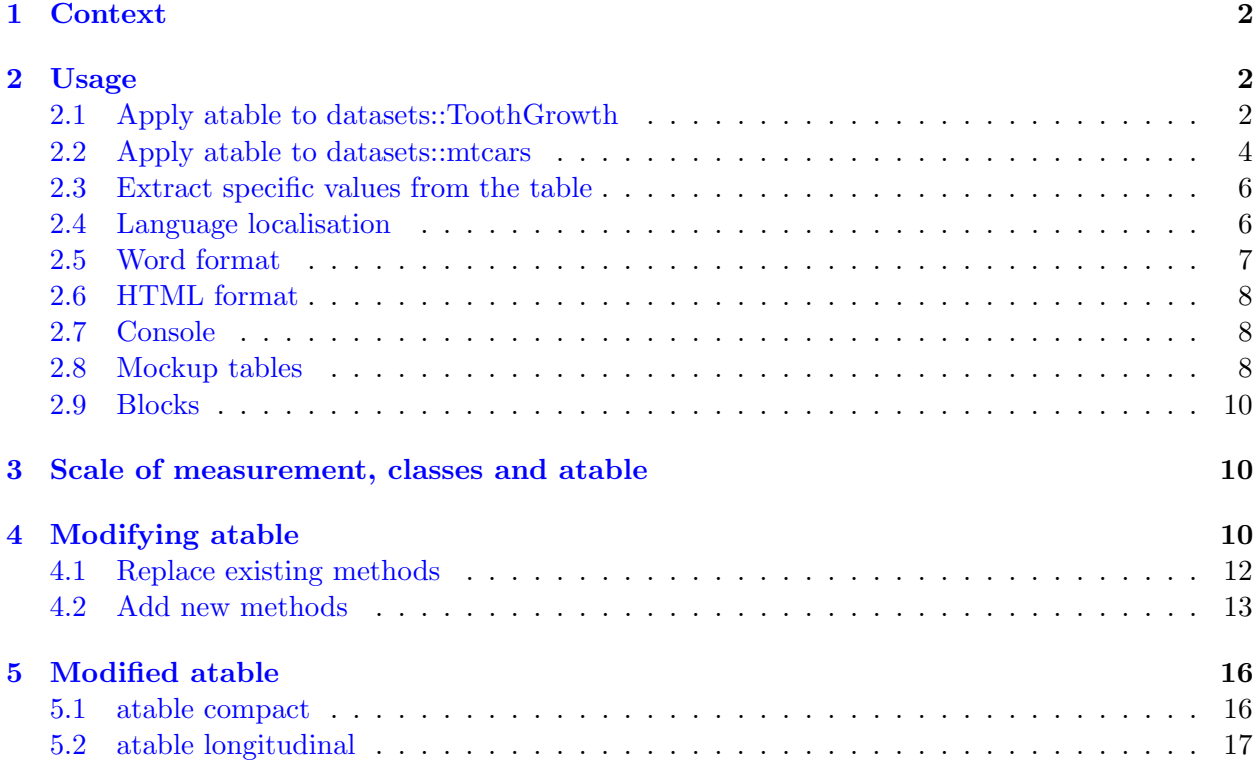

# List of Tables

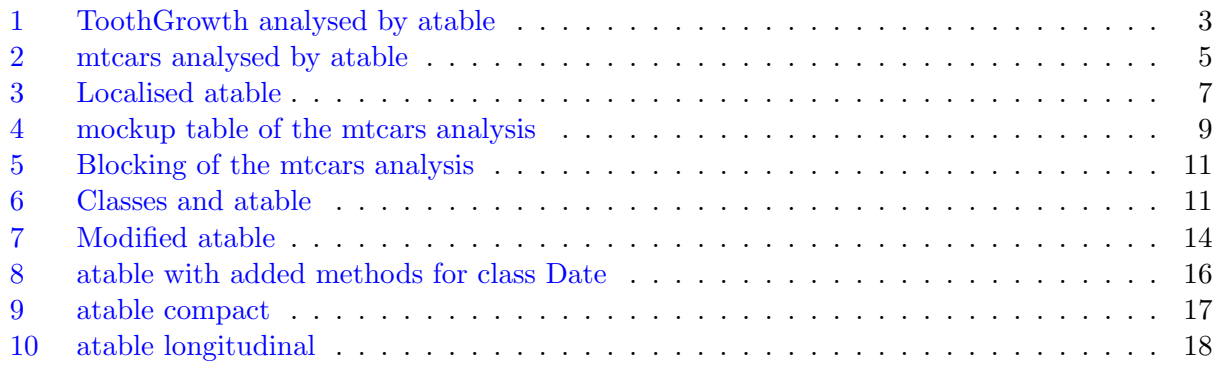

### <span id="page-1-0"></span>1 Context

The atable package supports the analysis and reporting of controlled clinical trials. Data of clinical trials can be stored in data.frames with rows representing 'patients' and columns representing 'measurements' on these patients or characteristics of the trial design like location or time point of measurement. Generally these data.frames will have some hundred rows and some dozen columns. The columns have different purposes:

- Grouping columns contain the treatment the patient received, e.g. new treatment, control group or placebo.
- Splitting columns contains strata of the patient, e.g. demographic data like age, gender or time point of measurement.
- Target columns are the actual measurements of interest, directly related to the objective of the trial. In the context of ICH E9 [ICH](#page-17-1) [\(1999\)](#page-17-1) these columns are called 'endpoints'.

The task is the comparison of the target columns between the groups, separately for every split column. This is often the first step of clinical trial analysis to get an impression of the distribution of data. The atable package solves this task by applying descriptive statistics and hypothesis tests and arranges the results in a table ready for printing.

Reporting of clinical trials is such a frequent task that guidelines have been written which recommend certain properties of clinical trial reports [Moher et al.](#page-18-0) [\(2010\)](#page-18-0). In particular Item 17a of CONSORT states that "Trial results are often more clearly displayed in a table rather than in the text". And Item 15 suggests: "a table showing baseline demographic and clinical characteristics for each group". The atable package is specifically designed to comply with these two items.

# <span id="page-1-1"></span>2 Usage

This sections contains examples for copy and paste for those readers in TL;DR-mode. The examples were created with RStudio in a Rnw-file and compiled to pdf with knitr [Xie](#page-18-1) [\(2018\)](#page-18-1) and LATE[XMittelbach et al.](#page-18-2) [\(2004\)](#page-18-2). See folder doc/inst/ for the Rnw-file of this vignette. The atable package only produces tables; it does not produce printable documents. To get a printable document, atable's output must still be converted to other formats with e. g. Hmisc::latex [Harrell Jr](#page-17-2) [et al.](#page-17-2) [\(2018\)](#page-17-2), officer::body add table [Gohel](#page-17-3) [\(2018b\)](#page-17-3) and flextable::regulartable [Gohel](#page-17-4) [\(2018a\)](#page-17-4), see examples below.

### <span id="page-1-2"></span>2.1 Apply atable to datasets::ToothGrowth

datasets::ToothGrowth contains data on tooth length (len) depending on three dose levels (dose) and two delivery methods of vitamin C (supp with levels orange juice or ascorbic acid) in 60 guinear pigs. The design of this experiment is a controlled trial. We use atable to test if tooth length depends on the delivery methods, separately for each dose level. See table [1](#page-2-0) for the results. This table satisfies the requirements of the CONSORT statement Item 17a [Moher et al.](#page-18-0) [\(2010\)](#page-18-0).

```
# apply atable
the_table <- atable::atable(ToothGrowth,
                             target_cols = "len",
                             group_col = "supp",
                             split_cols = "dose",
```
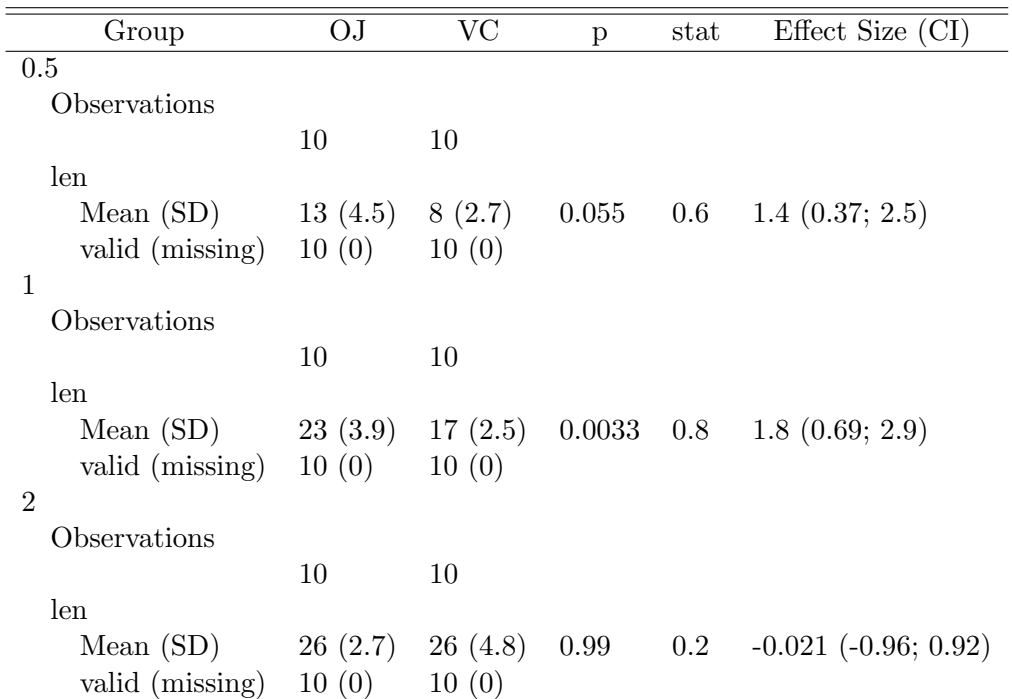

<span id="page-2-0"></span>Table 1: ToothGrowth analysed by atable.

```
format_to = "Later")
```

```
# send to LaTeX
Hmisc::latex(the_table,
             file = ",
             title = ",
             label = "tab:ToothGrowthatable",
             caption = "ToothGrowth analysed by atable.",
             caption.lot = "ToothGrowth analysed by atable",
             rowname = NULL)
```
In table [1](#page-2-0) the categories of the grouping column supp (orange juice  $(OJ)$ ) and vitamin  $C (VC)$ ) are arranged horizontally; the categories of the splitting column dose  $(0.5, 1, 2)$  are arranged vertically. The number of observations within each stratum defined by these categories is given. Descriptive statistics of the target column len are displayed. Also missing and valid values are counted. p-values and test statistics as well as effect sizes with a 95% confidence interval compare the target column len between the categories of the grouping column dose. The details about the p-values and confidence intervals can be found in section [3.](#page-9-1)

The number of observations was 10 in each stratum. There were no missing values. For dose 1 and supp OJ the mean (sd) of tooth length was 22.7 (3.91). For dose 1 and supp VC the mean (sd) of tooth length was 16.8 (2.52). This difference in tooth length is significant with a p-value of 0.0033. The effects size and its 95% confidence interval is -1.8 (-2.9; -0.69). So in stratum dose 1 the delivery method OJ shows greater tooth length than delivery method VC. For dose 0.5 the p-value is 0.055, just barely missed significance. For dose 2 there is no difference in length for the two delivery methods.

#### <span id="page-3-0"></span>2.2 Apply atable to datasets::mtcars

datasets::mtcars comprises fuel consumption and 10 aspects of automobile design and performance for 32 automobiles. We use atable to compare Miles per gallon (mpg), horse power (hp), number of forward gears (gear) and  $\frac{1}{4}$  mile time (qsec) between number of cylinders (cyl) separately for V-shaped engines (vs) and non-V-shaped engines. See table [2](#page-4-0) for the results. We can also add labels and units via R's attributes and also via Hmisc's label.

```
# all columns of mtcars are numeric, although some are
# better represented as factors
mtcars <- within(datasets::mtcars, {gear <- factor(gear)})
# Add labels and units.
attr(mtcars$mpg, "alias") = "Consumption [Miles (US)/ gallon]"
Hmisc::label(mtcars$qsec) = "Quarter Mile Time"
units(mtcars\gsec) = "s"
# apply atable
the_table \leq atable::atable(mpg + hp + gear + qsec \tilde{c} cyl | vs,
                            mtcars,
                            format to = "Latex")
# atable also has a formula method.
# The left side contains the target columns, the right side contains grouping
# and splitting columns separated by the pipe /
# send to LaTeX
Hmisc::latex(the_table,
             file = ",
             title = ",
             label = "tab:mtcarsatable",
             caption = "mtcars analysed by atable.",
             caption.lot = "mtcars analysed by atable",
             rowname = NULL)
```
In table [2](#page-4-0) the target columns mpg, hp, gear and qsec are arranged vertically. Statistics and tests are applied to all of them. The grouping columns gear is arranged horizontally. Number of observations was low; some groups only have 4 or less observations, there were empty groups.

For V-shaped engines (vs=0) cars with 8 cylinders have lower miles per gallon, more horse power and more gears that those cars with 4 or 6 cylinders. qsec  $(\frac{1}{4}$  mile time) does not depend on number of cylinders. The same conclusion hold for straight engines (vs=0). Notes:

- atable chooses the descriptive statistics and statistical tests depending on the class of the target column. See section [3](#page-9-1) for details.
- atable can handle empty groups and gives appropriate results, see  $cyl=8$  and vs=1.
- atable casts grouping and splitting columns to factors. Target columns are not casted.
- Effect size is not calculated as the grouping column gear has more than two categories.

| Group                            | $\overline{4}$ | 6              | 8                        |          |
|----------------------------------|----------------|----------------|--------------------------|----------|
| $\theta$                         |                |                |                          | p        |
| Observations                     |                |                |                          |          |
|                                  | $\mathbf{1}$   | 3              | 14                       |          |
| Consumption [Miles (US)/ gallon] |                |                |                          |          |
| Mean $(SD)$                      | 26 (NA)        | 21(0.75)       | 15(2.6)                  | 0.011    |
| valid (missing)                  | 1(0)           | 3(0)           | 14(0)                    |          |
| hp                               |                |                |                          |          |
| Mean $(SD)$                      | 91 (NA)        | 132(38)        | 209(51)                  | 0.025    |
| valid (missing)                  | 1(0)           | 3(0)           | 14(0)                    |          |
| gear                             |                |                |                          |          |
| $\sqrt{3}$                       | $0\%$ (0)      | $0\%$ (0)      | $86\%$ (12)              | 0.0022   |
| $\overline{4}$                   | $0\%$ (0)      | $67\%$ (2)     | $0\%$ (0)                |          |
| $\overline{5}$                   | $100\%$ (1)    | $33\% (1)$     | $14\% (2)$               |          |
| missing                          | $0\%$ (0)      | $0\%$ (0)      | $0\%$ (0)                |          |
| Quarter Mile Time [s]            |                |                |                          |          |
| Mean $(SD)$                      | 17~(M)         | 16(0.77)       | 17(1.2)                  | 0.47     |
| valid (missing)                  | 1(0)           | 3(0)           | 14(0)                    |          |
| $\mathbf{1}$                     |                |                |                          |          |
| Observations                     |                |                |                          |          |
|                                  | 10             | $\overline{4}$ | $\boldsymbol{0}$         |          |
| Consumption [Miles (US)/ gallon] |                |                |                          |          |
| Mean (SD)                        | 27(4.7)        | 19(1.6)        | $\text{NaN} (\text{NA})$ | 0.0057   |
| valid (missing)                  | 10(0)          | 4(0)           | 0(0)                     |          |
| hp<br>Mean (SD)                  | 82 (22)        | 115(9.2)       | $\text{NaN} (\text{NA})$ | 0.016    |
| valid (missing)                  | 10(0)          | 4(0)           | 0(0)                     |          |
| gear                             |                |                |                          |          |
| $\sqrt{3}$                       | $10\%$ (1)     | $50\% (2)$     | $\text{NaN}\%$ (0)       | $0.24\,$ |
| $\overline{4}$                   | $80\%$ (8)     | $50\% (2)$     | $\text{NaN}\%$ (0)       |          |
| $\overline{5}$                   | $10\%$ (1)     | $0\%$ (0)      | $\text{NaN}\%$ (0)       |          |
| missing                          | $0\%$ (0)      | $0\%$ (0)      | $\text{NaN}\%$ (0)       |          |
| Quarter Mile Time [s]            |                |                |                          |          |
| Mean $(SD)$                      | 19(1.6)        | 19(0.82)       | $\text{NaN} (\text{NA})$ | 0.94     |
| valid (missing)                  | 10(0)          | 4(0)           | 0(0)                     |          |

<span id="page-4-0"></span>Table 2: mtcars analysed by atable.

#### <span id="page-5-0"></span>2.3 Extract specific values from the table

Sometimes addressing a specific value of the table is necessary for reporting, but the values are all squeezed in a data.frame, rounded and formatted as characters. atable can also return all results unformatted.

```
unformatted \leq atable:: atable(mpg + hp + gear + qsec \tilde{c} cyl | vs,
                               mtcars,
                               format_to = "Raw")# format_to = "Raw" tells atable to skip formatting.
# Extract specific values
unformatted$statistics_result$mpg[[2]]$mean
## [1] 20.56667
unformatted$statistics_result$mpg[[2]]$sd
## [1] 0.7505553
```
Now single values are accessible unformatted and can be printed by \Sexpr{}. For example: The mean miles per gallon for V-shaped engines with 6 cylinder is 20.5666667 with a standard deviation of 0.7505553.

#### <span id="page-5-1"></span>2.4 Language localisation

Sometimes reports in languages other than English are needed. atable's output can be localised. We will set the language to German via the settings package [van der Loo](#page-18-3) [\(2015\)](#page-18-3). Note that we use the same dataset mtcars as above, which already has labels in english.

```
# Set german words for the table:
atable::atable_options(labels_TRUE_FALSE = c("Ja", "Nein"),
                       labels_Mean_SD = "Mittelwert (SD)" ,
                       labels_valid_missing = "Ok (fehlend)",
                       colname_for_observations = "N",
                       colname_for_value = "Wert",
                       colname_for_group = "",
                       replace_NA_by = "fehlend")
attr(mtcars$mpg, "alias German") = "Verbrauch [Miles (US)/ gallon]"
attr(mtcars$hp, "alias German") = "PS"
# Tell atable to look for attribute "alias German"
atable_options('get_alias.default' = function(x, ...)\{attr(x, "alias German", exact = TRUE)\})# apply atable
the_table <- atable::atable(mtcars,
             target\_cols = c("mpg", "hp"))
```

|                                | Wert     |
|--------------------------------|----------|
| N                              |          |
|                                | 32       |
| Verbrauch [Miles (US)/ gallon] |          |
| Mittelwert (SD)                | 20(6)    |
| Ok (fehlend)                   | 32(0)    |
| <b>PS</b>                      |          |
| Mittelwert (SD)                | 147 (69) |
| Ok (fehlend)                   | 32(0)    |

<span id="page-6-1"></span>Table 3: Localised atable. All identifiers produced by atable are now translated to german; also the user can add aliasees to all variables for localisation.

```
# reset all options to default
atable_options_reset()
# send to LaTeX
Hmisc::latex(the_table,
            file = ",
             title = ",
             label = "tab:Localisation",
             caption = "Localised atable. All identifiers produced by atable are
                        now translated to german; also the user can add aliasees
                        to all variables for localisation.",
             caption.lot = "Localised atable",
             rowname = NULL)
```
Table [3](#page-6-1) shows a localised atable applied to test data shipped with the atable package.

# <span id="page-6-0"></span>2.5 Word format

atable can also produce printable tables for Word. To do this change the argument format\_to to 'Word'. The actual print can be done by package flextable and officer:

```
for_Word <- atable::atable(mpg + hp + gear + qsec \tilde{c} cyl | vs, mtcars,
                            format_to = "Word")
# print in Word with packages flextable and officer
# MyFTable <- flextable::regulartable(data = for_Word)
# left aligned first column:
# MyFTable \leq flextable:: align (MyFTable, align = "left", j = 1)
# save on disc. Not run here:
# doc <- officer::read_docx()
# doc <- flextable::body_add_flextable(doc, value = MyFTable)
# print(doc, target = "atable and Word.docx")
```
#### <span id="page-7-0"></span>2.6 HTML format

atable can also produce printable tables in HTML. To do this change the argument format\_to to 'HTML', put the code in a Rmd-file in RStudio [RStudio Team](#page-18-4) [\(2015\)](#page-18-4) and click on knit to start the magic. Code looks like this:

```
for_HTML \leq atable:: atable(mpg + hp + gear + qsec \degree cyl | vs,
                            mtcars,
                            format_to = "HTML")options(knitr.kable.NA = '')
# knitr::kable(for_HTML, caption="HTML table with atable") # not run.
```
### <span id="page-7-1"></span>2.7 Console

For interactive analysis the results of atable can also be printed human readable in the console.

```
atable::atable(mpg + hp + gear + qsec ~ cyl | vs,
                           mtcars,
                           format_to = "Console")
```
Note that argument format\_to may also be set globally via

atable\_options(format\_to = "Console")

#### <span id="page-7-2"></span>2.8 Mockup tables

Create a table that contains placeholder instead of actual numbers; a mockup table.

When is such a table useful? The sponsor of the study should know how the trial report will look like before the complete data have been collected yet. This situation arises, when the protocol of the study has been written and the endpoints and some other variables of the study are known but no or only a handful of patient have been recruited.

atable provides tools to generate such a mockup table, see table [4.](#page-8-0) And when data collection is complete the code can be re-used to create the actual table.

```
# set the formating of numbers so that only 'x' is returned instead of digits.
atable_options("format_p_values" = atable:::mockup_format_numbers)
atable_options("format_numbers" = atable:::mockup_format_numbers)
atable_options("format_percent" = atable:::mockup_format_numbers)
# now apply atable to mtcars as above
the_table \leq atable::atable(mpg + hp + gear + qsec \sim cyl | vs,
                            mtcars,
                            format_to = "Latex")
# send to LaTeX
Hmisc::latex(the_table,
```
<span id="page-8-0"></span>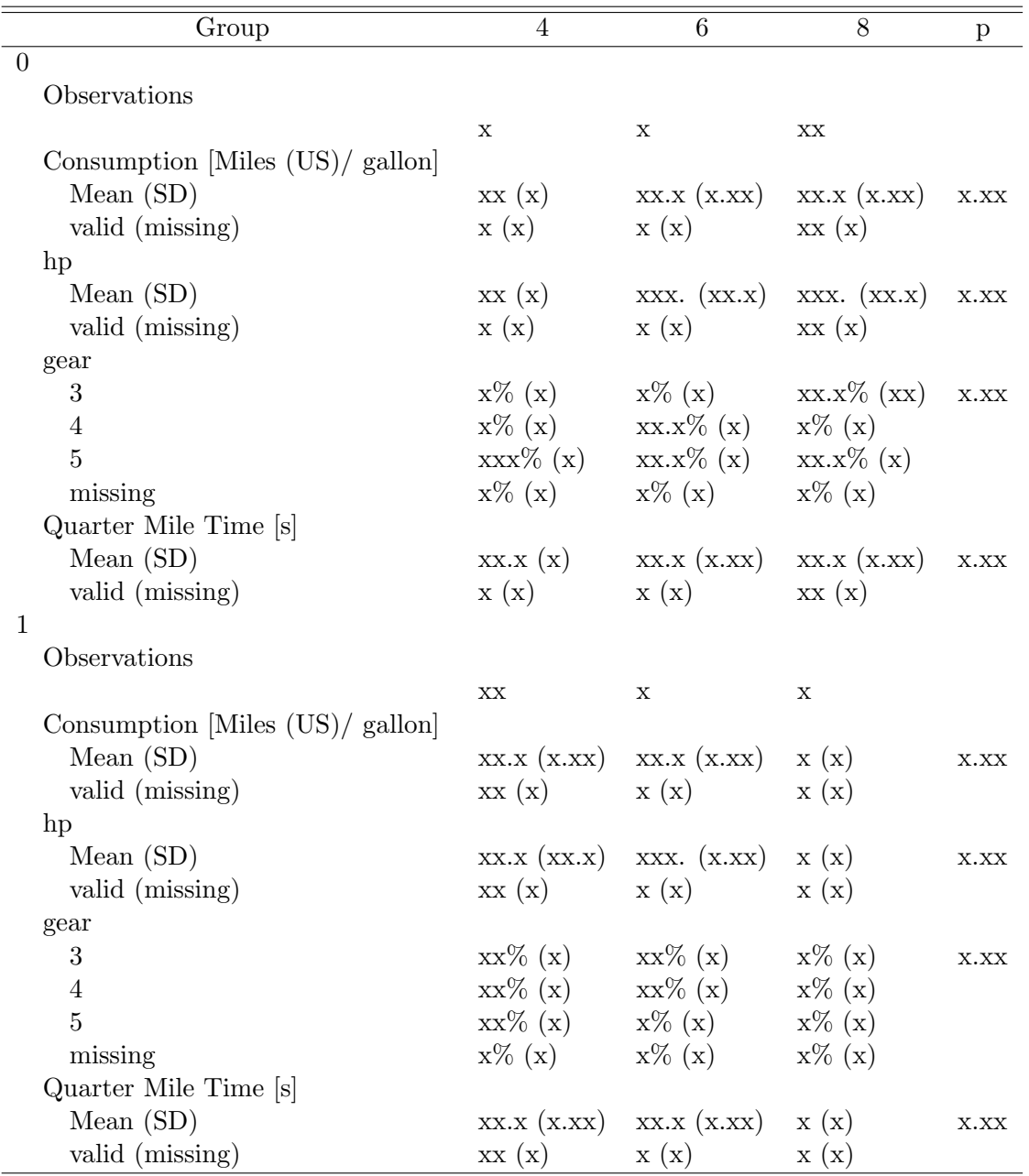

Table 4: mockup table of the mtcars analysis, filled with xxx instead of numbers. Compare with table [2.](#page-4-0)

> file =  $"$ , title =  $"$ , label = "tab:mtcarsatablemockup", caption = "mockup table of the mtcars analysis, filled with xxx instead of numb Compare with table  $\ref{tab:mtcarsatable}$ .", caption.lot = "mockup table of the mtcars analysis", rowname = NULL)

```
# back to normal:
atable_options_reset()
```
#### <span id="page-9-0"></span>2.9 Blocks

In datasets::mtcars the variables cyl, disp and mpg are related to the engine and am and gear are related to the gearbox, so grouping them together is desireable. Table [5](#page-10-0) is an example of blocking with datasets::mtcars.

```
the_table <- atable::atable(datasets::mtcars,
                     target_{cols} = c("cyl", "disp", "hp", "am", "gear", "qsec")blocks = list("Engine" = c("cv1", "disp", "hp"),
                                   "Gearbox" = c("am", "gear")),
                     format_to = "Latex")
# send to LaTeX
Hmisc::latex(
  the_table,
  file = ",
  title = ".
  label = "tab:mtcarsblocking",
  caption = "Blocking shown with datasets::mtcars: Variables cyl, disp and mpg are
in block Engine and variables am and gear in block gearbox. Variable qsec is not
blocked and thus not indented.",
caption.lot = "Blocking of the mtcars analysis",
rowname = NULL)
```
### <span id="page-9-1"></span>3 Scale of measurement, classes and atable

Scale of measurement [Stevens](#page-18-5) [\(1946\)](#page-18-5) is a well known concept in statistics. The scales are: nominal, ordinal and interval. The scale of measurement narrows operations, statistics and tests that are applicable and meaningful for a variable. Some classes in R have the same properties as these scales of measurement. E.g. class factor matches the nominal scale, class ordered matches scale ordinal and class numeric maths the interval scale. atable builds on this matching: Depending on the class of a variable suitable descriptive statistics and hypothesis tests are chosen. See table [6](#page-10-1) for details.

The statistical tests in table [6](#page-10-1) are meant for two or more independent samples, which arise in parallel group controlled trials. The statistical tests are all non-parametric. Parametric alternatives exists which have greater statistical power if their requirements are met by the data, but nonparametric tests are chosen for their broader field of application. Additionally just because this random package here uses these tests, does not mean that these tests are suitable to analyse a specific study.

### <span id="page-9-2"></span>4 Modifying atable

The current implementation of tests and statistics (see table [6\)](#page-10-1) is not suitable for all possible data sets. For example the parametric t-test or the robust estimator median may be more adequate for some datasets. Also dates and times are currently not handled by atable.

<span id="page-10-0"></span>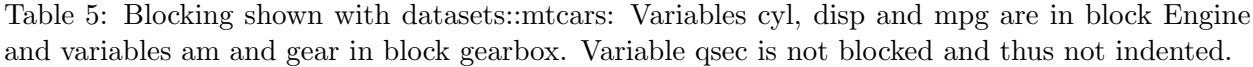

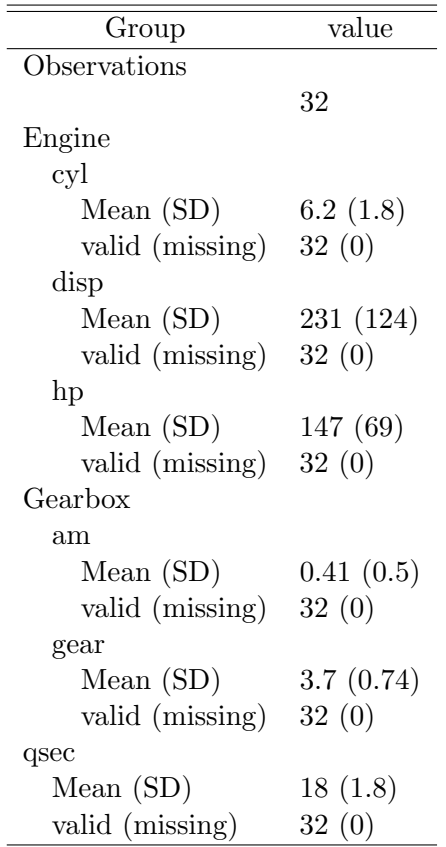

<span id="page-10-1"></span>Table 6: Classes and atable. Table shows the descriptive statistics and hypothesis tests, that are applied to the three R classes factor, ordered and numeric. Table also shows the appropriate scale of measurement. Class character and logical are treated as nominal scaled variables.

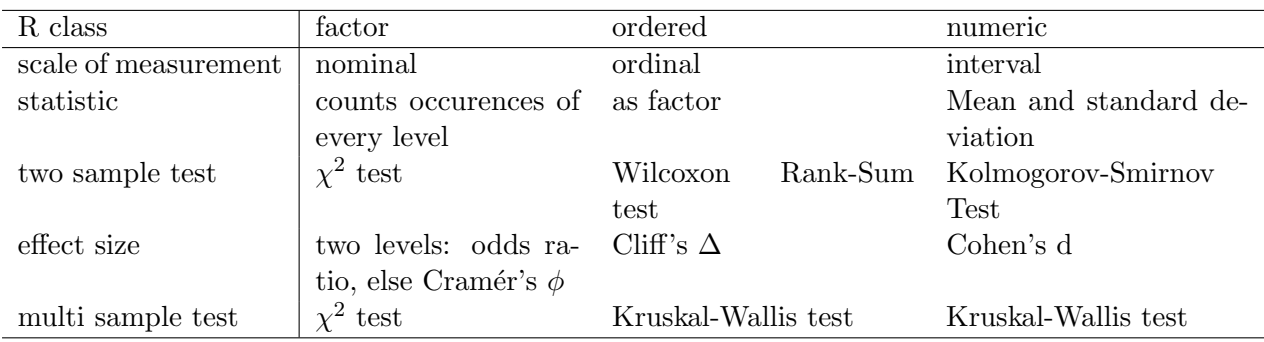

It is intended that some parts of the atable package can be altered by the user. This modification is accomplished by replacing the underlying methods or adding new ones, while preserving the structure of arguments and results of the old functions. The workflow of atable (and the corresponding function in brackets) is as follows:

- 1. calculate statistics (statistics)
- 2. apply hypothesis tests (two\_sample\_htest and multi\_sample\_htest)
- 3. format statistics results (format\_statistics)
- 4. format hypothesis test results (format\_tests).

These four functions may be altered by the user by replacing existing or adding new methods to already existing S3-generics. Here are two examples:

#### <span id="page-11-0"></span>4.1 Replace existing methods

This example replaces two\_sample\_htest.numeric with a new function that applies t.test, ks.test and cohen.d simultaneously. See the documentation of two\_sample\_htest: the function has two arguments called value and group and returns a named list. First create a new function that does the desired tests:

```
# write a new function:
new_two_sample_htest <- function(value, group, ...){
  d <- data.frame(value = value, group = group)
  group_levels <- levels(group)
  x \leq subset(d, group %in% group_levels[1], select = "value", drop = TRUE)
  y \leq - subset(d, group %in% group_levels[2], select = "value", drop = TRUE)
  ks test out \leq stats:: ks.test(x, y)
  t_test_out \leftarrow stats::t.test(x, y)cohen_d_out \leq effsize:: cohen.d(x, y, na.rm = TRUE)
  # return p-values of both tests
  out <- list(p_ks = ks_test_out$p.value,
              p_t = t_t = t_0cohens_d = cohen_d_out$estimate)
  return(out)
}
```
Now create a new version of statistics.numeric that calculates the median, MAD, mean and sd. See the documentation of statistics: the function has one argument called  $x$  and the ellipsis .... The function must return a named list.

```
new_stats \leq function(x, \ldots)statistics_out <- list(Median = median(x, na.rm = TRUE),
```

```
MAD = mad(x, na.rm = TRUE),Mean = mean(x, na.rm = TRUE),SD = sd(x, na.rm = TRUE)return(statistics_out)
```
These new function currently live in the user's workspace. But they must replace the already existing methods. atable\_options allows to replace already exsting methods globally:

atable\_options("statistics.numeric" = new\_stats)

Also atable has arguments to allow this replacement:

```
the_table <- atable::atable(atable::test_data,
                             target_cols = "Numeric",
                             group_col = "Group",
                             split_cols = "Split1",
                             format_to = "Latex",
                             two_sample_htest.numeric = new_two_sample_htest)
```
Then print the results:

}

```
Hmisc::latex(the_table,
            file = ",
             title = ",
             label = "tab:modifynumeric",
             caption = "Modified atable also calculates the median, MAD,
             t-test and KS-test.",
             caption.lot = "Modified atable",
             rowname = NULL)
```
See table [7](#page-13-0) for the results. atable now calculates the median, MAD, mean, sd, cohen's d and performs t- and Kolmogorov-Smirnov tests.

All methods listed above my be altered. see also the documentation of atable and atable\_options for a complete list.

#### <span id="page-12-0"></span>4.2 Add new methods

Currently the generic statistics has no method for class Date (see methods(statistics). We will define one:

```
statistics. Date \leq function(x, \ldots){
  out <- list(
    Min = min(x, na.rm = TRUE),
    Median = median(x, na.rm = TRUE),
    Max = max(x, na.rm = TRUE)\lambda
```
<span id="page-13-0"></span>

| Group        | Treatment | Control | $p_{\rm k}$ | $p_t$ | cohens_d |
|--------------|-----------|---------|-------------|-------|----------|
| $\rm C$      |           |         |             |       |          |
| Observations |           |         |             |       |          |
|              | 28        | 21      |             |       |          |
| Numeric      |           |         |             |       |          |
| Median       | 0.39      | $-0.27$ | 0.0021      | 0.049 | 0.57     |
| <b>MAD</b>   | 0.75      | 0.28    |             |       |          |
| Mean         | 0.13      | $-0.31$ |             |       |          |
| <b>SD</b>    | 0.92      | 0.53    |             |       |          |
| B            |           |         |             |       |          |
| Observations |           |         |             |       |          |
|              | 28        | 17      |             |       |          |
| Numeric      |           |         |             |       |          |
| Median       | 0.039     | 0.4     | 0.24        | 0.78  | $-0.11$  |
| <b>MAD</b>   | 0.51      | 1.9     |             |       |          |
| Mean         | $-0.031$  | 0.095   |             |       |          |
| <b>SD</b>    | 0.93      | 1.5     |             |       |          |
| A            |           |         |             |       |          |
| Observations |           |         |             |       |          |
|              | 20        | 15      |             |       |          |
| Numeric      |           |         |             |       |          |
| Median       | $-0.3$    | 0.032   | 0.38        | 0.24  | $-0.45$  |
| <b>MAD</b>   | 0.75      | 1.3     |             |       |          |
| Mean         | $-0.17$   | 0.25    |             |       |          |
| <b>SD</b>    | 0.85      | 1       |             |       |          |

Table 7: Modified atable also calculates the median, MAD, t-test and KS-test.

```
class(out) <- c("statistics_Date", class(out))
  # We will need this new class later to specify the format
 return(out)
}
```
It is not necessary to add this method in atable's namespace (as in section [4.1\)](#page-11-0) as R will find the method (only) in the global environment.

We can also alter the formatting of the new method: the minimum and maximum should be next to each other, separated by a semicolon; the median should go below them. See the documentation of format\_statistics: the function has one argument called x and the ellipsis  $\dots$ . The function must return a data.frame with names tag and value with class factor and character respectively.

```
format_statistics.statistics_Date <- function(x, ...){
 min_max \leq passe0(x$Min, "; ", x$Max)Median \leq as. character (x$Median)
 out <- data.frame(
    tag = factor(c("Min Max", "Median"), levels = c("Min Max", "Median")),
   value = c(min_max, Median),
    stringsAsFactors = FALSE)
  # the factor needs levels for the non-alphabetic order
 return(out)
}
```
Note that there is also a default method for format\_statistics, that just returns the names and values of x as a data.frame, see table [7](#page-13-0) for the result of the default formatting. Now print the table:

```
the_table <- atable::atable(atable::test_data,
                             target_cols = "Date",
                             format_to = "Later")Hmisc::latex(the_table,
             file = ".
             title = ".
             label = "tab:addedDate",
             caption = "atable with added methods for class Date. Now calculates
             minimum, maximum and median for this class",
             caption.lot = "atable with added methods for class Date",
             rowname = NULL)
```
Table [8](#page-15-2) shows the application the new methods for class Date. The statistics and their format are as specified.

Adding new user-defined methods to atable (as described above) can introduce errors to the code. To prevent some of these possible errors, functions that check the results of statistics and format\_statistics etc. were implemented in atable; these function are called check\_.... Also the user is advised to read the documentation of the generic that she/he wants to modify.

<span id="page-15-2"></span>Table 8: atable with added methods for class Date. Now calculates minimum, maximum and median for this class

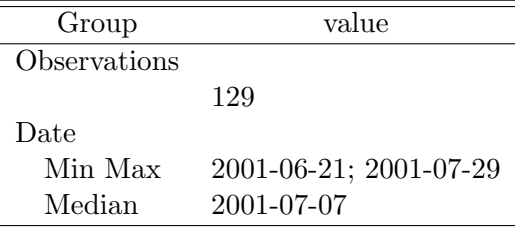

# <span id="page-15-0"></span>5 Modified atable

The package contains modifications of atable.

#### <span id="page-15-1"></span>5.1 atable compact

atable\_compact is a wrapper for atable, calculating the same statistics, but with different formating functions. The intention of atable\_compact is to produce tables like in [Lenze et al.](#page-18-6) [\(2020\)](#page-18-6) table 1 and 2. See table [9](#page-16-1) for an example.

```
atable_options_reset()
tab = atable_compact(atable::test_data,
                     target_cols = c("Numeric", "Numeric2", "Split2", "Factor",
                                     "Ordered"),
                     group_col = "Group2",
                     blocks = list("Primary Endpoint" = "Numeric",
                                   "Secondary Endpoint" = c("Numeric2", "Split2")),
                     indent_{character} = "\(\quad")tab = atable::translate_to_LaTeX(tab)
Hmisc::latex(tab,
             file = ",
             title = ".
             label = "tab:atable compact",
             caption = Hmisc::latexTranslate("atable compact. The data.frame is
             grouped by group_col and the summary statistcs of the target_cols
             are calculated: mean, sd for numeric, counts and percentages for
             factors. The target_cols are blocked: the first block 'Primary Endpoint'
             contains the variable Numeric. The second block 'Secondary Endpoint'
             contains the variables 'Numeric2' and 'Split2'. The blocks are
             intended. For variable Split2 only its first level 'b' is reported, as
             the variable has only two levels and the name 'Split2' does not appear
             in the table. The variables Factor and Ordered have more than two levels,
             so all of them are reported and appropriately intended."),
```
<span id="page-16-1"></span>Table 9: atable compact. The data.frame is grouped by group col and the summary statistcs of the target cols are calculated: mean, sd for numeric, counts and percentages for factors. The target cols are blocked: the first block 'Primary Endpoint' contains the variable Numeric. The second block 'Secondary Endpoint' contains the variables 'Numeric2' and 'Split2'. The blocks are intended. For variable Split2 only its first level 'b' is reported, as the variable has only two levels and the name 'Split2' does not appear in the table. The variables Factor and Ordered have more than two levels, so all of them are reported and appropriately intended.

|                    | Group1      | Group2         | Group3       | p    |
|--------------------|-------------|----------------|--------------|------|
|                    | 49          | 44             | 36           |      |
| Primary Endpoint   |             |                |              |      |
| Numeric            | 0.19(0.98)  | $-0.099(0.82)$ | $-0.19(1.1)$ | 0.36 |
| Secondary Endpoint |             |                |              |      |
| Numeric2           | 4(3.2)      | 3.7(3)         | 3.8(2.6)     | 0.87 |
| b                  | 45% (22)    | $43\%$ (19)    | 56\% (20)    | 0.5  |
| Factor             |             |                |              |      |
| G <sub>3</sub>     | $12\%$ (6)  | $25\%$ (11)    | $5.6\%$ (2)  | 0.17 |
| G <sub>2</sub>     | $22\%$ (11) | 23% (10)       | 19% (7)      |      |
| G1                 | $31\%$ (15) | $20\%$ (9)     | $44\%$ (16)  |      |
| G <sub>0</sub>     | $24\%$ (12) | $32\%$ (14)    | $28\%$ (10)  |      |
| missing            | $10\%$ (5)  | $0\%$ (0)      | $2.8\%$ (1)  |      |
| Ordered            |             |                |              |      |
| $_{\text{low}}$    | $24\%$ (12) | $36\%$ (16)    | $36\%$ (13)  | 0.17 |
| medium             | $24\%$ (12) | 39\% (17)      | $14\%$ (5)   |      |
| high               | $45\%$ (22) | $25\%$ (11)    | $42\%$ (15)  |      |
| missing            | $6.1\%$ (3) | $0\%$ (0)      | $8.3\%$ (3)  |      |

```
caption.lot = "atable compact",
rowname = NULL)
```
#### <span id="page-16-0"></span>5.2 atable longitudinal

atable\_longitudinal is a wrapper for atable(), calculating the same statistics, but with different format.

The intention is to report longitudinal data, i.e. data measured on the same objects on multiple times points. See table ?? for an example.

```
x = atable::test_data
# create timepoint of measurement
set.seed(42)
x = within(x, {time = sample(paste0("time", 1:6), size=ncow(x), replace = TRUE)}tab = <code>atablelongitudinal(x,target_cols = "Split2",
      group_col = "Group2",
```
<span id="page-17-0"></span>Table 10: atable longitudinal. Table shows statistics of variable Split2 measured at six time points in in three groups and the p-values for a comparison of the groups. The name of the variable 'Split2' does not show up in the table, so the user should add it to the caption of the table. Also only statistics of the first level of 'Split2' are shown, as 'Split2' has only two levels. Format of the statistics is percent  $\%$  (n/total).

| time |                                     | Total Group1   | Group2         | Group3         | <sup>p</sup> |
|------|-------------------------------------|----------------|----------------|----------------|--------------|
|      | time <sub>-1</sub> 44\% $(11 / 25)$ | $50\%~(5/10)$  | $29\% (2 / 7)$ | $50\%~(4/8)$   | 0.63         |
|      | time <sub>-2</sub> 54\% $(15 / 28)$ | $45\%~(5/11)$  | $55\%~(6/11)$  | 67\% $(4/6)$   | 0.7          |
|      | time 3 43\% $(6 / 14)$              | $60\%~(3/5)$   | $50\%~(2/4)$   | $20\%$ (1 / 5) | 0.42         |
|      | time <sub>-4</sub> 35\% $(7 / 20)$  | $17\%~(1/6)$   | $14\%$ (1 / 7) | $71\%~(5/7)$   | 0.043        |
|      | time <sub>-5</sub> $44\%$ (11 / 25) | $38\%$ (3 / 8) | $38\%$ (3 / 8) | $56\%~(5/9)$   | 0.68         |
|      | time <sub>-6</sub> 65\% $(11 / 17)$ | $56\%~(5/9)$   | $71\%~(5/7)$   | $100\%~(1/1)$  | 0.6          |

```
split_cols = "time",
add_margins = TRUE)
```

```
tab = atable::translate to LaTeX(tab)
```

```
Hmisc::latex(tab,
```

```
file = ".
title = ".
label = "tab:atable longitudinal",
caption = Hmisc::latexTranslate("atable longitudinal. Table shows
statistics of variable Split2 measured at six time points in in three
groups and the p-values for a comparison of the groups. The name of
the variable 'Split2' does not show up in the table, so the user should
add it to the caption of the table. Also only statistics of the first
level of 'Split2' are shown, as 'Split2' has only two levels.
Format of the statistics is percent % (n/total)."),
caption.lot = "atable longitudinal",
rowname = NULL)
```
# References

- <span id="page-17-1"></span>ICH Harmonised Tripartite Guideline. Statistical principles for clinical trials. International Conference on Harmonisation E9 Expert Working Group. Statistics in medicine, 18:1905–1942, Aug. 1999. ISSN 0277-6715.
- <span id="page-17-4"></span>D. Gohel. flextable: Functions for Tabular Reporting, 2018a. URL [https://CRAN.R-project.](https://CRAN.R-project.org/package=flextable) [org/package=flextable](https://CRAN.R-project.org/package=flextable). R package version 0.4.4.
- <span id="page-17-3"></span>D. Gohel. officer: Manipulation of Microsoft Word and PowerPoint Documents, 2018b. URL <https://CRAN.R-project.org/package=officer>. R package version 0.3.2.
- <span id="page-17-2"></span>F. E. Harrell Jr, with contributions from Charles Dupont, and many others. Hmisc: Harrell

Miscellaneous, 2018. URL <https://CRAN.R-project.org/package=Hmisc>. R package version 4.1-1.

- <span id="page-18-6"></span>E. J. Lenze, C. Mattar, C. F. Zorumski, A. Stevens, J. Schweiger, G. E. Nicol, J. P. Miller, L. Yang, M. Yingling, M. S. Avidan, and A. M. Reiersen. Fluvoxamine vs placebo and clinical deterioration in outpatients with symptomatic covid-19: A randomized clinical trial. JAMA, Nov. 2020. ISSN 1538-3598. doi: 10.1001/jama.2020.22760.
- <span id="page-18-2"></span>F. Mittelbach, M. Goossens, J. Braams, D. Carlisle, and C. Rowley. The La-TeX Companion (Tools and Techniques for Computer Typesetting). Addison-Wesley Professional, 2004. ISBN 0-201-36299-6. URL [https://www.amazon.com/](https://www.amazon.com/LaTeX-Companion-Techniques-Computer-Typesetting/dp/0201362996?SubscriptionId=AKIAIOBINVZYXZQZ2U3A&tag=chimbori05-20&linkCode=xm2&camp=2025&creative=165953&creativeASIN=0201362996) [LaTeX-Companion-Techniques-Computer-Typesetting/dp/0201362996?SubscriptionId=](https://www.amazon.com/LaTeX-Companion-Techniques-Computer-Typesetting/dp/0201362996?SubscriptionId=AKIAIOBINVZYXZQZ2U3A&tag=chimbori05-20&linkCode=xm2&camp=2025&creative=165953&creativeASIN=0201362996) [AKIAIOBINVZYXZQZ2U3A&tag=chimbori05-20&linkCode=xm2&camp=2025&creative=165953&](https://www.amazon.com/LaTeX-Companion-Techniques-Computer-Typesetting/dp/0201362996?SubscriptionId=AKIAIOBINVZYXZQZ2U3A&tag=chimbori05-20&linkCode=xm2&camp=2025&creative=165953&creativeASIN=0201362996) [creativeASIN=0201362996](https://www.amazon.com/LaTeX-Companion-Techniques-Computer-Typesetting/dp/0201362996?SubscriptionId=AKIAIOBINVZYXZQZ2U3A&tag=chimbori05-20&linkCode=xm2&camp=2025&creative=165953&creativeASIN=0201362996).
- <span id="page-18-0"></span>D. Moher, S. Hopewell, K. F. Schulz, V. Montori, P. C. Gotzsche, P. J. Devereaux, D. Elbourne, M. Egger, and D. G. Altman. CONSORT 2010 explanation and elaboration: updated guidelines for reporting parallel group randomised trials. BMJ, 340(mar23 1):c869–c869, mar 2010. doi: 10.1136/bmj.c869.
- <span id="page-18-4"></span>RStudio Team. RStudio: Integrated Development Environment for R. RStudio, Inc., Boston, MA, 2015. URL <http://www.rstudio.com/>.
- <span id="page-18-5"></span>S. S. Stevens. On the theory of scales of measurement. Science, 103(2684):677–680, jun 1946. doi: 10.1126/science.103.2684.677.
- <span id="page-18-3"></span>M. van der Loo. settings: Software Option Settings Manager for R, 2015. URL [https://CRAN.](https://CRAN.R-project.org/package=settings) [R-project.org/package=settings](https://CRAN.R-project.org/package=settings). R package version 0.2.4.
- <span id="page-18-1"></span>Y. Xie. knitr: A General-Purpose Package for Dynamic Report Generation in R, 2018. URL <https://yihui.name/knitr/>. R package version 1.20.